## **Задача F. Цифры**

*На вход программе подается последовательность чисел от 1 до 9, заканчивающаяся нулем. Всего будет введено не более 100000 чисел. Подсчитайте в этой последовательности количество единиц, количество двоек, количество троек и т.д. и выдайте результат. В выходных данных всегда должно быть 9 чисел.*

*Примеры входные данные 1 1 4 1 5 8 6 3 5 1 0*

*выходные данные 4 0 1 1 2 1 0 1 0*

[0, 4, 0, 1, 1, 2, 1, 0, 1]

```
ms=list(map(int,input().split()))
ms2=[0]*9#массив для количества определенного числа
i=0while i<len(ms):
   j=1
  while j < = 9:
     if ms[i]==j:#если да, то ms2[j] станет ++ms2[j-1]+=1 j+=1
  i+=1print(ms2)
```
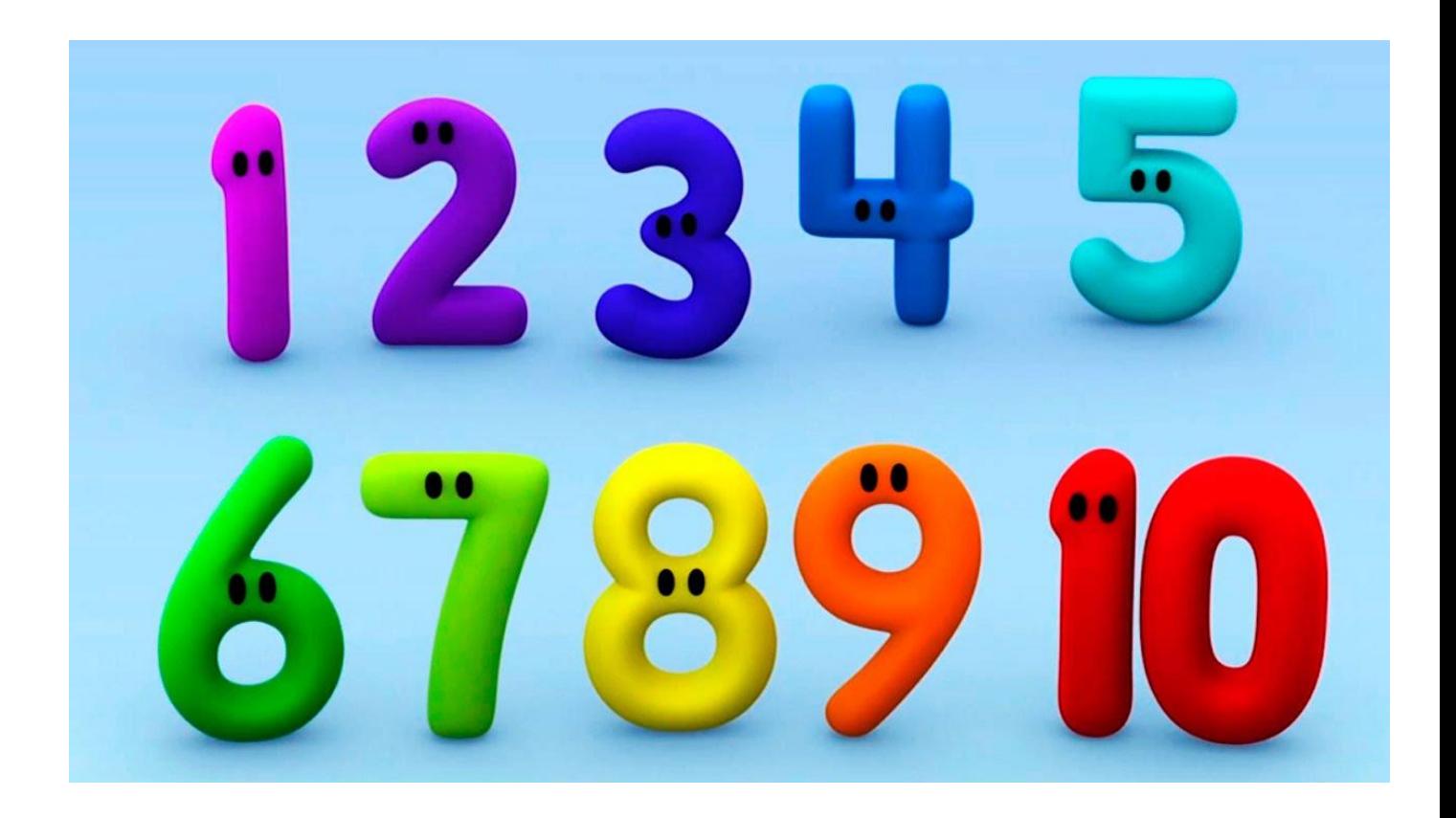